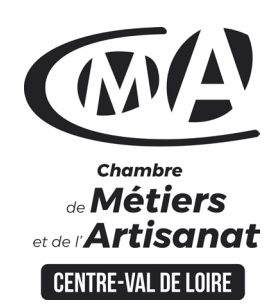

# **CATALOGUE 2022 FORMATIONS WE**

Public concerné

 Chef d'entreprise (artisans, commerçants…), conjoint, salarié,

**Prérequis** 

#### Aucun prérequis

…

#### Nombre de participants

6 à 8 stagiaires

 À déterminer si formation intraentreprise

#### Durée - Horaires

• 12 jours

 De 9h00 à 12h30 et de 13h30 à 17h00

 Durée adaptée si formation intraentreprise

#### **Tarifs**

#### **Tarif (journalier) artisan / conjoint avec statut** :

210 euros, prise en charge de la formation FAFCEA selon critères d'éligibilité.

 **Tarif (journalier) autres publics** : 210 euros, prise en charge possible de la formation selon statut. Contactez votre conseiller.

Ce tarif est applicable aux formations suivies en présentiel ou distanciel.

 **Tarifs préférentiels,** pour certaines de nos formations, si financement par le compte personnel de formation : [https://www.compteformation.gouv.fr](https://www.compteformation.gouv.fr/)

 **Tarif intra entreprise** : Sur demande

#### Dates et lieu de formation Pour 2022

 Du 28/02 au 15/03 et 19/09 au 04/10

 Date à définir si formation réalisée en intra-entreprise

**PACK BUREAUTIQUE ET INTERNET - PC A 1€** 

 $\mathbb{Z}$  & =  $\textcircled{r}$  f  $\textcircled{r}$  d &  $\textcircled{r}$  ,  $\textcircled{r}$ 

**CAMA CENTRE-VAL DE LOIRE** 

## Objectif général

 $R^{\square}$ 

Apprendre sereinement les bases

# Objectifs pédagogiques

- Acquérir les connaissances de base
- Utiliser Windows 8, Internet, sécurité messagerie, traitement de texte, tableur, Publisher, photo numérique
- Initialiser un ordinateur portable neuf
- Installer des logiciels sur l'ordinateur

#### Programme

#### **Windows pour les débutants**

Découvrir le fonctionnement d'un ordinateur et son utilisation

Les principaux types de comptes

La nature des comptes et leur utilisation

La structure du plan comptable général

### **Comprendre le fonctionnement des états comptable**

Le compte de résultat (CR) : La présentation des produits et des charges

Le bilan comptable ou la synthèse de l'entreprise

L'actif de l'entreprise

Le passif de l'entrepris

L'annexe permettant d'apporter des informations sur le CR et le bilan

### **L'organisation comptable et la tenue de la comptabilité**

Les pièces et documents comptables au quotidien

La saisie comptable des opérations courantes et l'enregistrement des pièces

Les outils de la chaîne comptable

Les journaux pour retracer la chronologie des échanges

Le grand livre permettant d'identifier les différents comptes

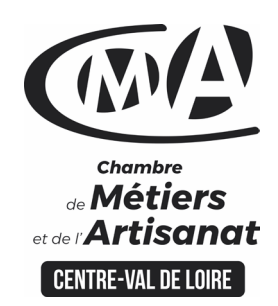

# **CATALOGUE 2022 FORMATIONS**

 $\circ$  ()  $A_{\circ}$   $\Box$   $\circ$  $R^{\Box}$  $\boxed{3}$ 

La balance pour identifier les soldes débiteurs et créditeur

La clôture comptable ou l'arrêté des comptes

L'établissement de la liasse fiscale

## **Notions comptables d'achat et de vente**

La TVA et sa comptabilisation

Introduction à la comptabilité Tiers

### **Les principaux ratios de gestion**

Les ratios d'activité

Les ratios de rentabilité

Les ratios de solvabilité

Les ratios de liquidités

**Formateur** 

• Notre organisme de formation met à disposition des formateurs dont le profil est en adéquation avec la formation visée. Le nom du formateur vous sera communiqué sur la convention professionnelle de formation.

# Méthodes et moyens pédagogiques

 Pédagogie active et ludique : formation pratique qui alterne des études de cas réels, des simulations et des entrainements aux méthodes de motivation - certains exercices peuvent être filmés - identification pour chaque participant des points forts et des axes de travail - un apport méthodologique est apporté afin que le participant dispose de référentiels directement applicables

# Documents remis

Un support de cours sur les outils et les méthodes est remis à chaque participant.

# Indicateur de performance

 La satisfaction est recueillie via nos enquêtes sous notre outil HSW-Formaeva. Elles sont à remplir en ligne à la fin de chaque formation (à 10 jours puis à 2 mois).

**CAMA CENTRE-VAL DE LOIRE** 

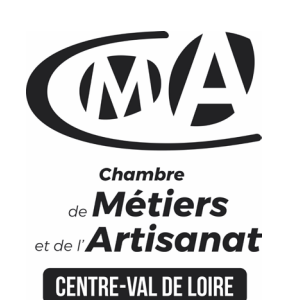

# **CATALOGUE 2022 FORMATIONS ME**

Renseignement et inscription

昏

Votre contact formation :

Isabelle AUTRET 02 54 44 65 67 ormation-continue.41@cma-cvl.fr

#### **HANDICAP**

Référent handicap du centre de formation

Christophe BOURGUIGNON 02 54 74 57 26 [c.bourguignon@cma-cvl.fr](mailto:c.bourguignon@cma-cvl.fr)

L'établissement s'est doté d'une capacité à étudier, au cas par cas, les besoins spécifiques des candidats qui voudront postuler à une formation afin de mobiliser les moyens nécessaires pour compenser les conséquences d'un handicap.

#### ORGANISME DE FORMATION

Chambre de Métiers et de l'Artisanat Centre – Val de Loire

> N° de SIRET 130 027 980 00015

N° de déclaration d'activité : enregistré sous le numéro 24450381045

Cet enregistrement ne vaut pas agrément de l'Etat.

**• SITE DE FORMATION DU LOIR** ET CHER :

16 Rue de la Vallée Maillard 41018 BLOIS CEDEX

> N° de SIRET 130 027 980 00056

Dispositif d'informations et de positionnement des stagiaires

 En amont de la formation, **entretien de positionnement** est réalisé pour évaluer le besoin du stagiaire et l'orientation vers l'action de formation adaptée à son besoin.

**Université des** 

**CAMA CENTRE-VAL DE LOIRE** 

 A l'occasion des échanges, **un questionnaire** est complété et permet au conseiller d'identifier le parcours passé et les attentes du stagiaire afin de personnaliser et individualiser la formation. Une synthèse est ensuite remise au formateur, avant l'entrée en stage.

 A l'issue de l'entretien, le **programme détaillé** de la formation est remis au candidat.

Toute information demandée à un stagiaire a un lien direct avec la formation et reste confidentielle.

## Prise en compte de l'appréciation des stagiaires

 Lors de la dernière séance de la formation il sera demandé à chaque stagiaire de compléter une **enquête de satisfaction** sur le déroulement de la formation. Avec l'appui externe de la société **Horizontal Software un questionnaire à « chaud »** est envoyé dans les 10 jours **puis un questionnaire à « froid »** dans les 2 mois après la formation.

### Évaluation des acquis de la formation

 A la fin de la formation il est remis **une attestation** pour mesurer l'atteinte des objectifs pédagogiques, formulés en termes de « être capable de ». Elle **mesure les capacités développées en formation**, qui pourront être mises en œuvre dans une situation sociale ou professionnelle, en fonction de l'environnement de l'entreprise. Cette évaluation est élaborée par le formateur à partir des situations pédagogiques utilisées et impliquant le stagiaire.

### Suivi Post Formation

 **Un suivi individuel peut être proposé**. Le formateur intervient pour vous aider à mettre en place les outils et les méthodes étudiés (devis sur demande).

### Bilan pédagogique du stage

 Le formateur établit un bilan pédagogique synthétique qui est transmis pour validation au responsable du service ou au coordinateur pédagogique.